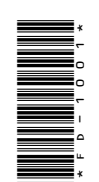

# **FD-1001**

DCA 1st Semester Examination, Dec.-Jan., 2021-22

Paper - II

Essentials of Office Automation

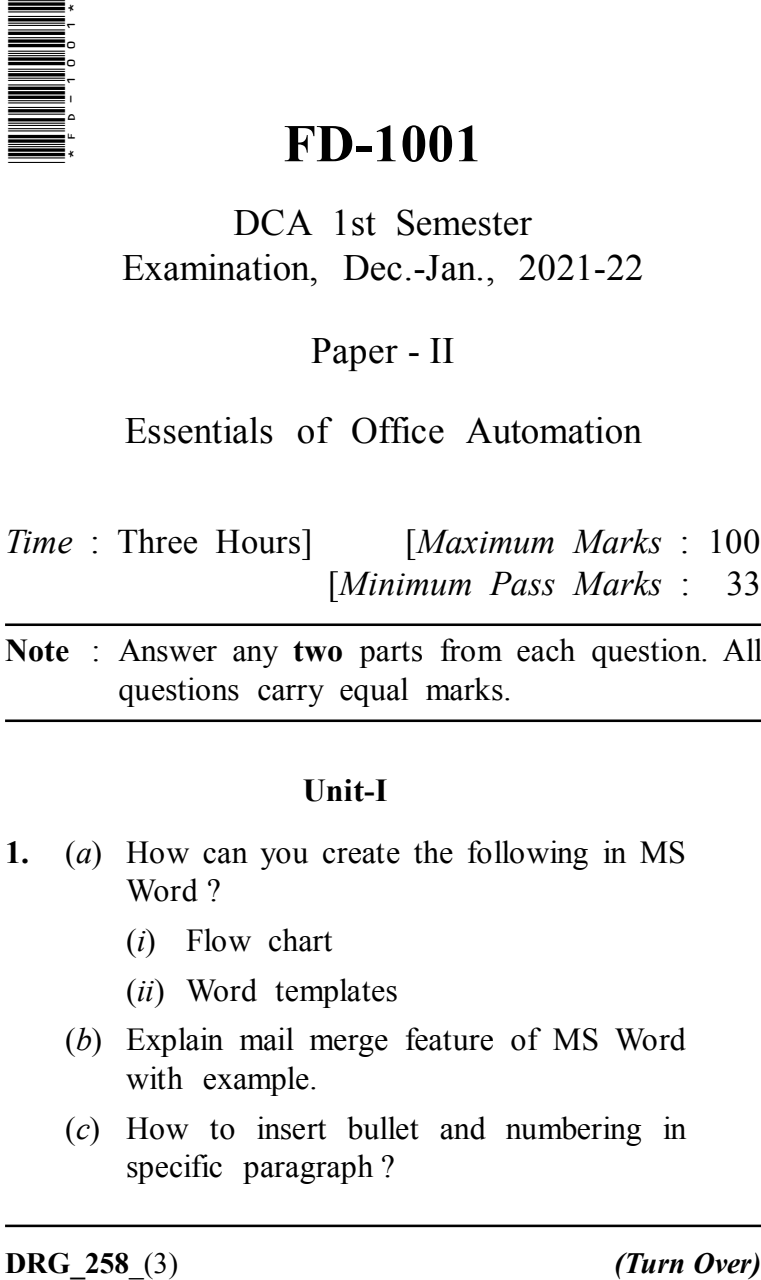

**Note** : Answer any **two** parts from each question. All questions carry equal marks.

### **Unit-I**

- **1.** (*a*) How can you create the following in MS Word ?
	- (*i*) Flow chart
	- (*ii*) Word templates
	- (*b*) Explain mail merge feature of MS Word with example.
	- (*c*) How to insert bullet and numbering in specific paragraph ?

## **( 2 )**

#### **Unit-II**

- **2.** (*a*) What is MS Excel ? Explain its features with example.
	- (*b*) Write the name of different types of charts available in Excel ? Explain the importance of graph.
	- (*c*) Explain any five mathematical functions in Excel with appropriate example.

#### **Unit-III**

- **3.** (*a*) What is the MS PowerPoint ? What are the features and use of MS PowerPoint ?
	- (*b*) Describe the process of slide transition in MS PowerPoint.
	- (*c*) Write notes on the following :
		- (*i*) Insert graphics and sound
		- (*ii*) Insert Monies

#### **Unit-IV**

- **4.** (*a*) What is RDBMS ? Explain with example.
	- (*b*) How to create table in MS Access ? What is the purpose of creating primary key ?
	- (*c*) Explain the following SQL commands with example :
		- (*i*) selection
		- (*ii*) update
		- (*iii*) delete

**DRG\_258**\_(3) *(Continued)*

## **( 3 )**

## **Unit-V**

- **5.** (*a*) What is Tally ? Write the advantages and utilities of Accounting in Tally.
	- (*b*) Explain Day book, Sales and Purchase register with example.
	- (*c*) Explain different kinds of voucher in Tally.

———

**DRG\_258**\_(3) **440**